## Comparar Enteros (H)

Compare los pares de enteros usando <, >, o =

| MatesLibres.com |                       |                |               |
|-----------------|-----------------------|----------------|---------------|
| $-45$<br>$-41$  | 36<br>37              | $-26$<br>$-30$ | 14<br>12      |
|                 |                       |                |               |
| 3<br>6          | $-8$<br>$-7$          | 48<br>46       | 48<br>45      |
| 21   19         | $-20$   $-22$         | $10$   7       | $37$   34     |
| $-24$ $-28$     | $3 \mid$<br>$\vert$ 1 | $31$   28      | $-33$   $-36$ |
|                 |                       |                |               |
| $45$   $41$     | $6 \mid 10$           | $-37$   $-40$  | $-46$   $-47$ |
| $1 \mid 0$      | $-44$   $-40$         | 33   29        | $37$   38     |
| $-26$ -27       | $39$   40             | $32$   33      | $-36$   $-40$ |
| $27$   26       | $34$   31             | 31   29        | $-15$   $-11$ |
|                 |                       |                |               |
| $23$   19       | $14$   11             | 48   45        | $-42$   $-43$ |
| $-24$   $-20$   | $44$   43             | $25$   28      | $-22$   $-19$ |

## Comparar Enteros (H) Respuestas

Compare los pares de enteros usando <, >, o =

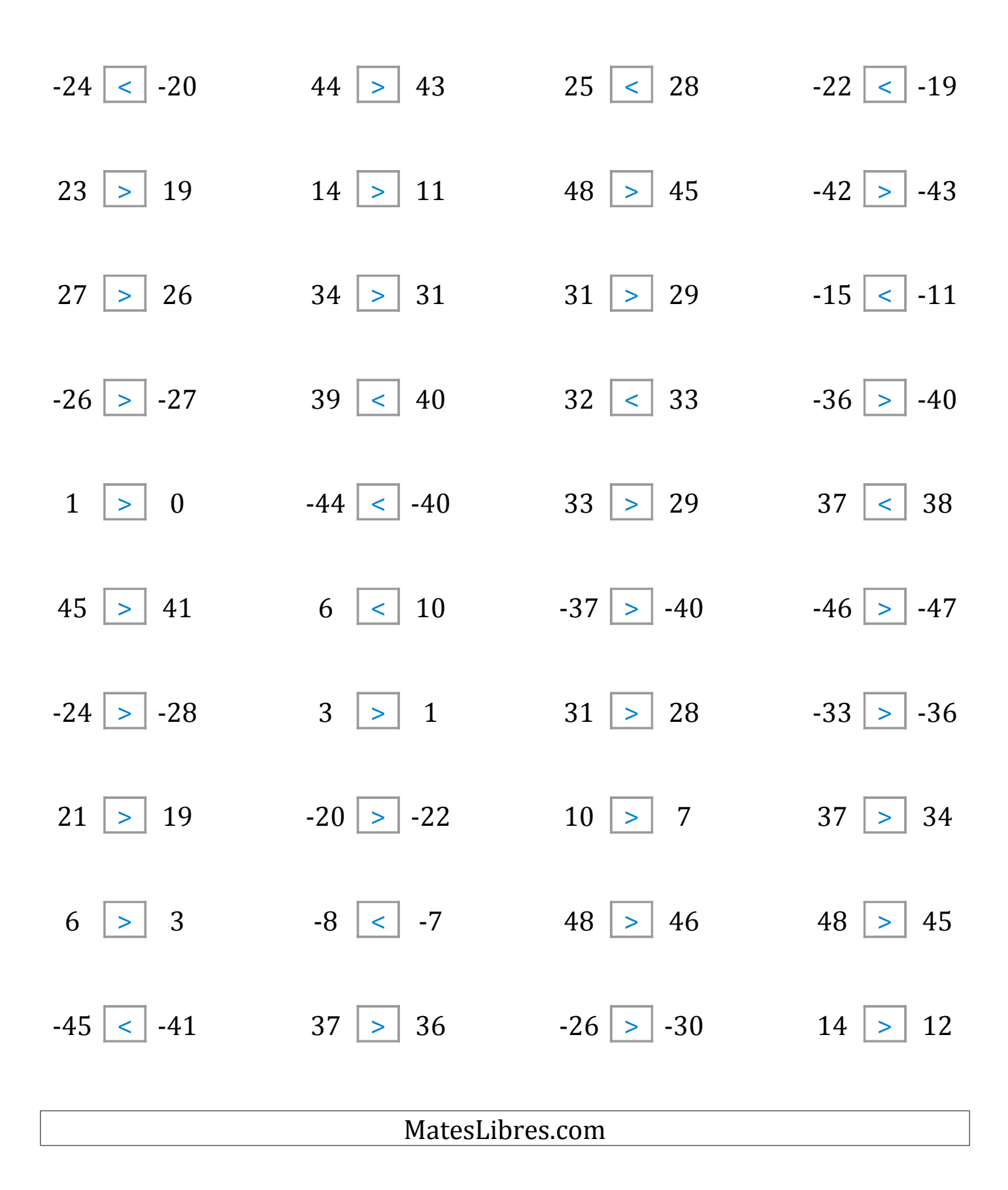